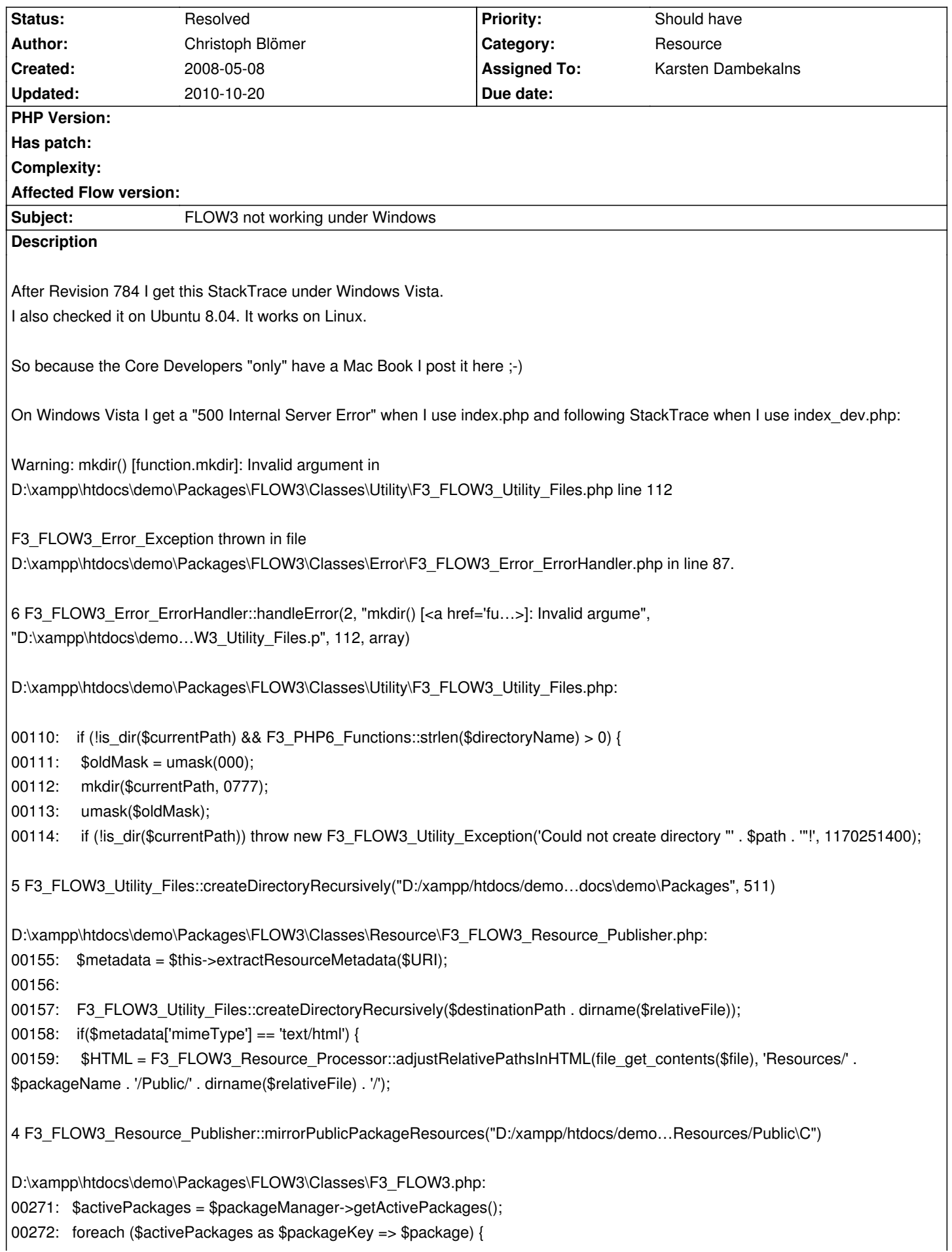

### **Related issues:**

related to TYPO3.Flow - Task # 497: Remove createDirectoryRecursively() and r... **Resolved 2008-05-09**

#### **Associated revisions**

#### **Revision 18450f59 - 2008-05-10 15:07 - Karsten Dambekalns**

Added a new method to F3\_FLOW3\_Utility\_Files to convert a path to unix style and using that in some places. This fixes #491, we hope. Thanks to Tim and Malte for helping with this.

#### **History**

# **#1 - 2008-05-08 23:35 - Tim Eilers**

its not only a vista only problem. i do have exactly the same on windows xp (with xampp).

it would really be nice if the exception catcher prints out parameters full, not shortened! i noticed that several times.

## **#2 - 2008-05-09 01:13 - Tim Eilers**

After long way of bug searching i found out that:

Windows is to lazy to create dirs recursively, so in my opinion every "mkdir" call in whole FLOW3 needs parameter recursive set to true, at least in F3\_FLOW3\_Utility\_Files.php, line 112 (which is the only point where mkdir is used in FLOW3 at the moment):

mkdir(\$currentPath, 0777, TRUE);

it doesn't hurt on linux based systems (not tested yet) and makes it work under windows.

another bigger problem is the occurence of "C:\", creating pathes like

"C:/xampp/htdocs/FLOW3/Public/Resources/ExtJS/Public/C:\xampp\htdocs\FLOW3\Packag...." will definitly not work! don't know how to fix that in a nice way. i think windows should be supported. i hope with a bit work in F3\_FLOW3\_Resource\_Publisher (function mirrorPublicPackageResources) this can be solved. But now i need sleep, good night! :)

# **#3 - 2008-05-09 19:25 - Karsten Dambekalns**

*- Status changed from New to Needs Feedback*

#497 changed the mkdir use in F3\_FLOW3\_Utility\_Files, please check if that helps (partly).

### **#4 - 2008-05-09 23:36 - Karsten Dambekalns**

*- Status changed from Needs Feedback to Accepted*

Still open, the mkdir() change did not solve it, as reported by Tim Eilers.

#### **#5 - 2008-05-09 23:53 - Tim Eilers**

*- File patch\_windows\_flow3\_bug\_491.diff added*

the mkdir change is ok, that should resist.

i did some very little changes which solve the problem nearly (see patch in attachment). but there is still a problem on the first dry run with clean Temp and clean Public folder which sounds like this:

Warning: mkdir() [function.mkdir]: File exists in C:\xampp\htdocs\FLOW3\Packages\FLOW3\Classes\Utility\F3\_FLOW3\_Utility\_Files.php line 107

while trying to create:

C:/xampp/htdocs/FLOW3/Public/Resources/TestPackage/Public/.

i believe some "is\_dir" check fails somewhere, but can't see it where...

#### **#6 - 2008-05-10 00:32 - Tim Eilers**

*- File patch\_windows\_flow3\_bug\_491\_alternative.diff added*

i created an alternative patch, which cares for the "forward slash everywhere" (see attachment). but the "File exists" problem is still there on the first call with clean caches/tempdirs.

#### **#7 - 2008-05-10 10:36 - Malte Jansen**

*- File FLOW3\_491\_v1\_Backslashes\_in\_Path.patch added*

Not just the backslashes must be replaced, but also the double slashes (to be comparable).

I have created a function for it, because it's used there several times. At this place there is not CM, so the funciton must be located in the F3\_FLOW3 as static.

```
public static function getUnixStylePath($path) {
   return str_replace('//', '/', str_replace('\\', '/', $path));
}
```
#### **#8 - 2008-05-10 10:41 - Malte Jansen**

*- File FLOW3\_491\_v2\_Backslashes\_in\_Path.patch added*

Just one a spelling mistake...

**#9 - 2008-05-10 11:27 - Tim Eilers**

# @Malte

good idea. but i looked at the patch and wondered, why you aren't using the function in F3\_FLOW3\_Utility\_Files? (in your patch there is still a str\_replace)

# **#10 - 2008-05-10 15:01 - Karsten Dambekalns**

*- Subject changed from FLOW3 not working under Windows Vista. to FLOW3 not working under Windows*

## **#11 - 2008-05-10 15:07 - Karsten Dambekalns**

- *Status changed from Accepted to Resolved*
- *% Done changed from 0 to 100*

Applied in changeset r829.

### **Files**

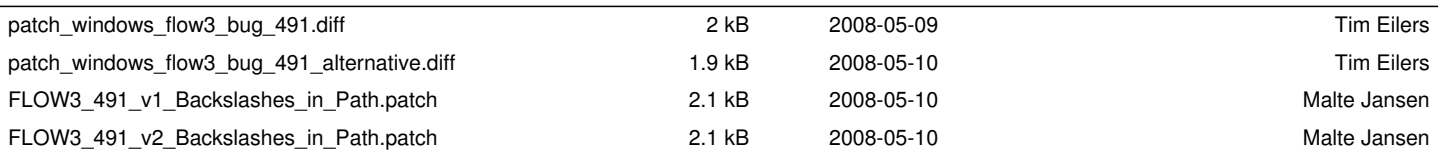